# Make: hands on

## Make documentation

The official GNU Make manual is the authoritative reference for GNU Make. Every feature we cover in this module is also described in the manual:

[https://www.gnu.org/software/make/manual/html\\_node/index.html](https://www.gnu.org/software/make/manual/html_node/index.html)

# Make

Reads the following from a file called Makefile:

- Rules
	- Target
	- Prerequisites
	- Recipe
- Variable definitions
- Special targets

# Anatomy of a Make rule

**Target:** A file that the rule produces. Make will check the timestamp of it to see if the rule needs rebuilding. A rule cannot have multiple targets.

**Prerequisites:** Files that the rule depends on. If any prerequisite is newer than the target, the recipe runs. If a prerequisite has its own rule, Make will run that rule first if necessary. It's up to you to get this right.

**Recipe:** A list of shell commands to run to generate the target. Each line runs in its own shell, so cd and setting shell variables won't persist across multiple lines.

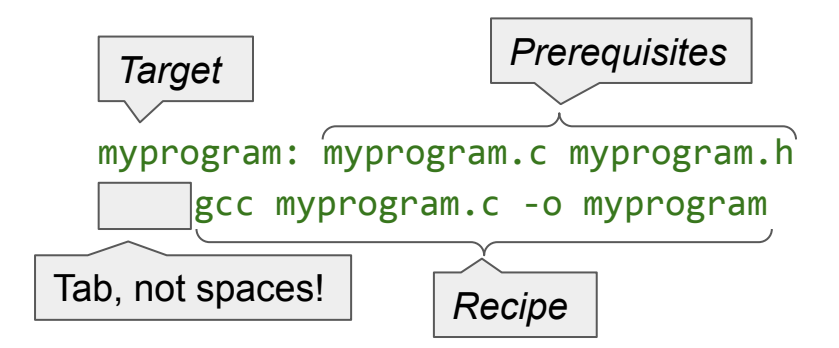

# What questions do you have?

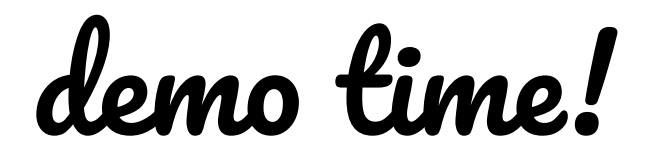

#### Simple Makefile without dependencies

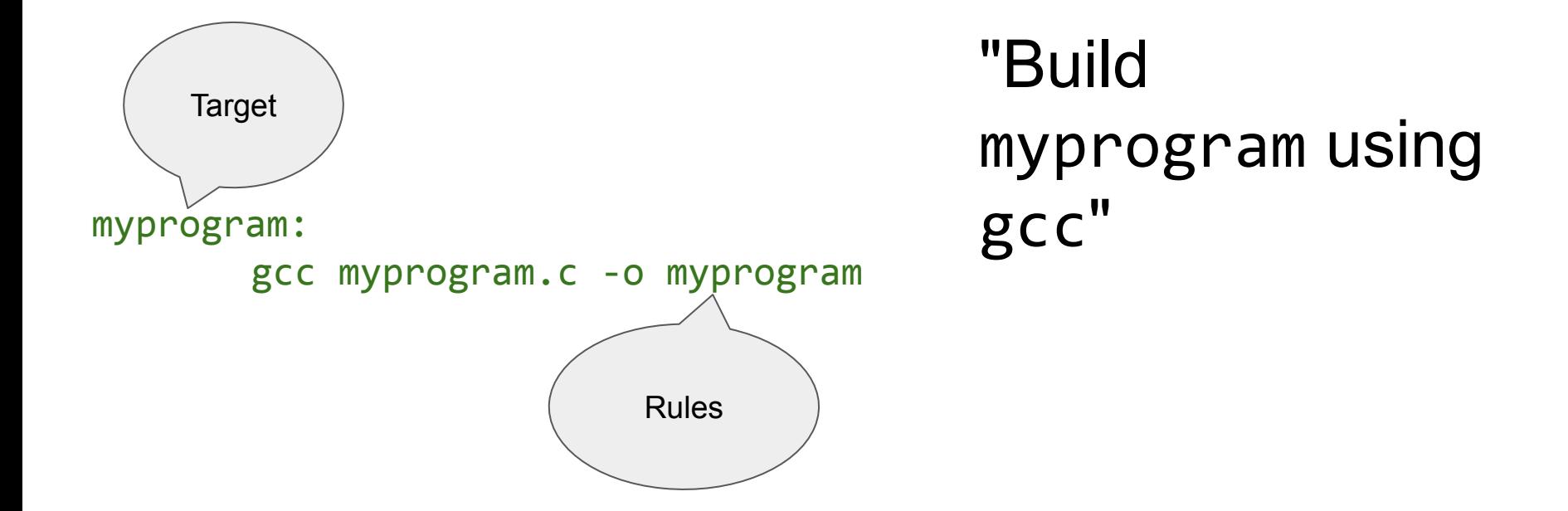

#### Uh oh... it doesn't rebuild

```
$ make myprogram
gcc myprogram.c -o myprogram
$ vim myprogram.c
...
$ make myprogram
make: myprogram is up to date.
```
\$

# Sample Makefile

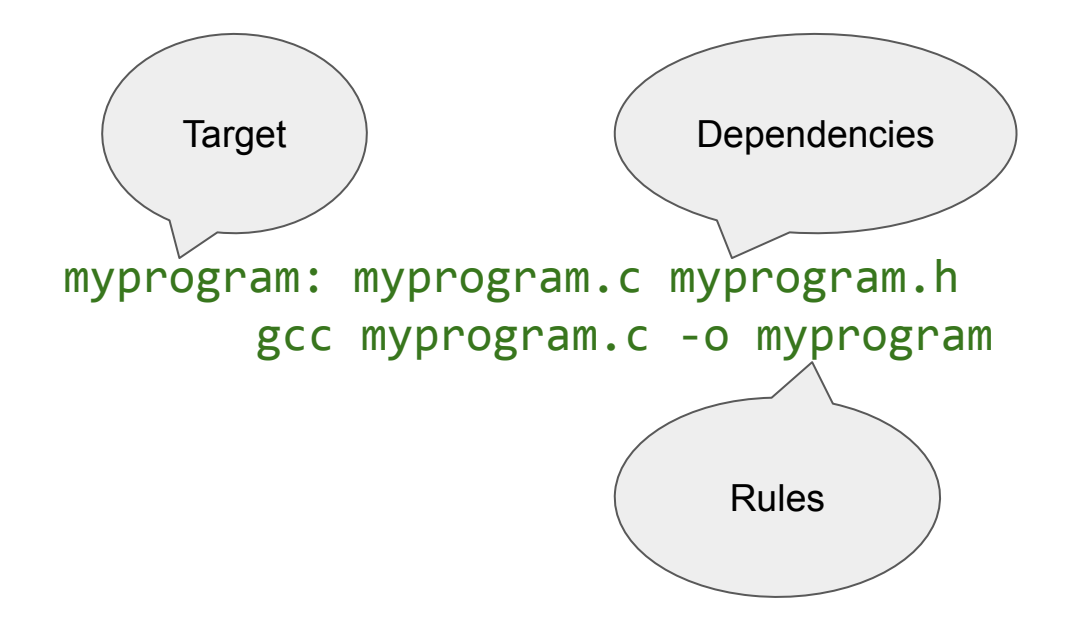

"(Re)build myprogram if either myprogram.c or myprogram.h changes"

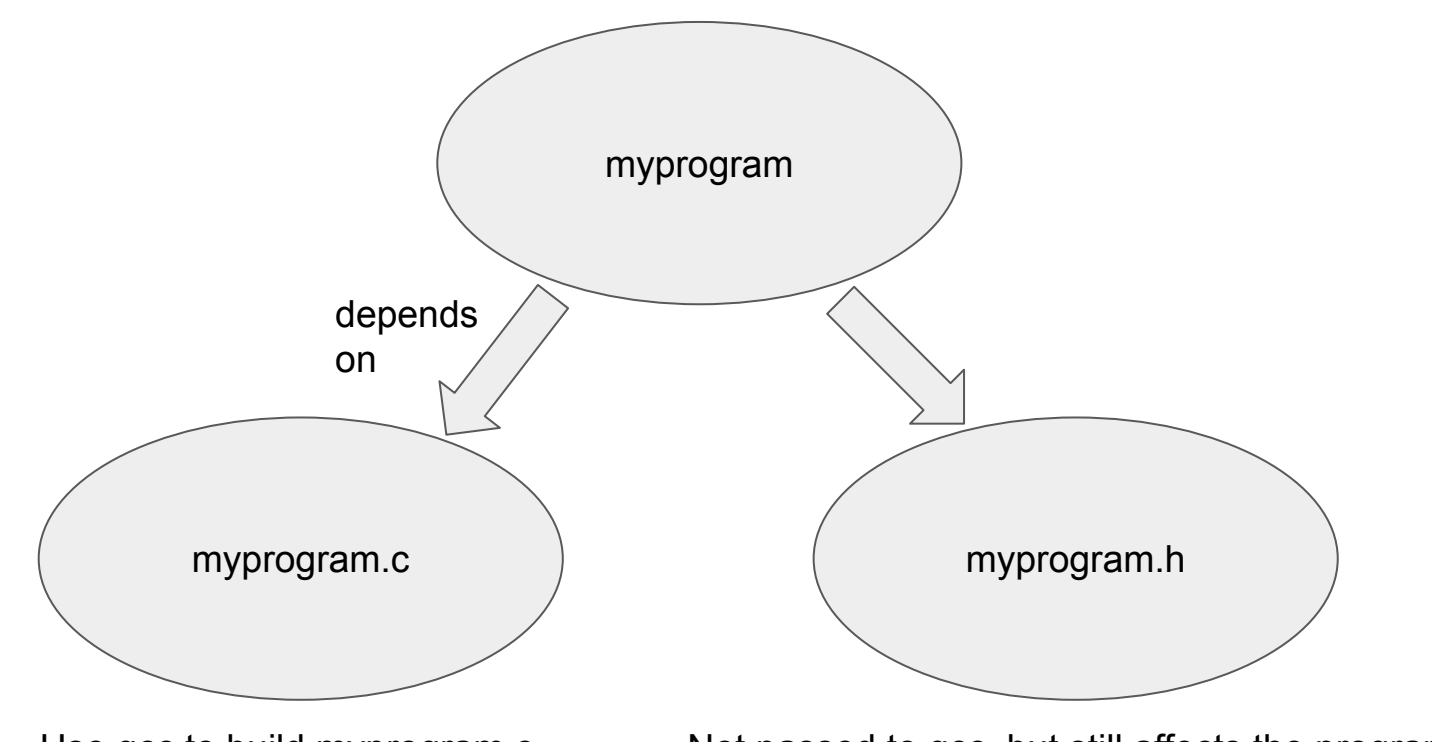

Use gcc to build myprogram.c Not passed to gcc, but still affects the program!

#### make

Run rules from Makefile to build the given target(s).

By default, builds the first target in the file.

 $-j[n]$ : Runs up to n rules simultaneously.

-f <file>: Reads rules from  $\langle$ file $\rangle$ instead of Makefile.

--silent (-s): Don't print commands.

```
$ make log.o
gcc -c log.c
$ make main
gcc -c main.c
gcc main.o log.o -o main
$ make # Same as "make main"
make: 'main' is up to date.
$ make clean
rm -rf *.o main
$
```
# Split compilation

- It's possible to compile C files to .o files of machine code and then link them together
- Make makes this more useful by only rebuilding the .o files whose corresponding .c files changed

# .PHONY

"A phony target is one that is not really the name of a file; rather it is just a name for a recipe to be executed when you make an explicit request. There are two reasons to use a phony target: to avoid a conflict with a file of the same name, and to improve performance.

If you write a rule whose recipe will not create the target file, the recipe will be executed every time the target comes up for remaking."

[https://www.gnu.org/software/make/manual/html\\_node/Phony-Targets.html](https://www.gnu.org/software/make/manual/html_node/Phony-Targets.html)

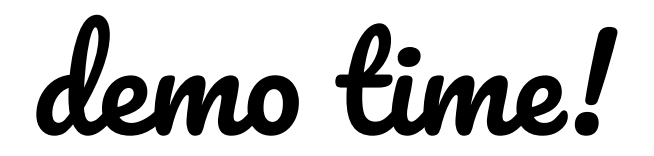

# Make vs shell script

- Shell script can do all the things Make can do
	- BUT there are first-class features of Make that make your life easier
- Shell scripting is already familiar to you
	- BUT may not be the right hammer for this nail
- Shell script *might* be shorter at first
	- BUT as your build system feature needs get longer, Make will be shorter in the end
- You can always do shell scripting from within Make